Pensieve header: Experiments with graphs.

v(0, 0, 1, 0)

 $y(1, 1, 1, 1)$ 

v(0, 1, 1, 0)

v(1, 1, 0, 0)

v(1, 0, 1, 1)

v(1, 0, 1, 0)

v(1, 1, 1, 0)

```
Graph[{1  2}]
 \overline{O}\bigcircvs = Tuples[v[0, 1], 4]
{\bf v}[0, 0, 0, 0], {\bf v}[0, 0, 0, 1], {\bf v}[0, 0, 1, 0], {\bf v}[0, 0, 1, 1], {\bf v}[0, 1, 0, 0], {\bf v}[0, 1, 0, 1],v[0, 1, 1, 0], v[0, 1, 1, 1], v[1, 0, 0, 0], v[1, 0, 0, 1], v[1, 0, 1, 0],v[1, 0, 1, 1], v[1, 1, 0, 0], v[1, 1, 0, 1], v[1, 1, 1, 0], v[1, 1, 1, 1]es = Flatten@Table[
    Insert[#, •, k] & /@ Tuples[e[0, 1], 3],
    {k, 4}
   ]
{e[•, 0, 0, 0], e[•, 0, 0, 1], e[•, 0, 1, 0], e[•, 0, 1, 1], e[•, 1, 0, 0], e[•, 1, 0, 1]}e[\cdot, 1, 1, 0], e[\cdot, 1, 1, 1], e[0, \cdot, 0, 0], e[0, \cdot, 0, 1], e[0, \cdot, 1, 0], e[0, \cdot, 1, 1],
 e[1, •, 0, 0], e[1, •, 0, 1], e[1, •, 1, 0], e[1, •, 1, 1], e[0, 0, •, 0],
 e[0, 0, \cdot, 1], e[0, 1, \cdot, 0], e[0, 1, \cdot, 1], e[1, 0, \cdot, 0], e[1, 0, \cdot, 1],
 e[1, 1, \cdot, 0], e[1, 1, \cdot, 1], e[0, 0, 0, \cdot], e[0, 0, 1, \cdot], e[0, 1, 0, \cdot],
 e[0, 1, 1, \cdot], e[1, 0, 0, \cdot], e[1, 0, 1, \cdot], e[1, 1, 0, \cdot], e[1, 1, 1, \cdot]}
\text{Graph}\left[\left(\left(\text{ve@} \# \neq \emptyset, \bullet \rightarrow 0\right) \leftrightarrow \left(\text{ve@} \# \neq \emptyset, \bullet \rightarrow 1\right)\right) \& \text{/@ es, VertexLabels } \rightarrow \text{ "Name" }\right]v(1, 0, 0, 0)
                                               v(1, 0, 0, 1)
                                            v(0, 0, 0, 0)
```
 $(0, 0, 1, 1)$ 

v(0, 1, 0, 0)

v(1, 1, 0, 1)

v(0, 0

v(0, 1, 0

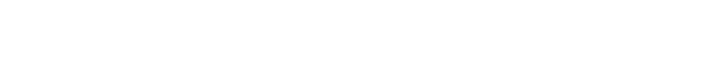

http://drorbn.net/AcademicPensieve/2015-03/#MathematicaNotebooks

v(0, 1, 1, 1)

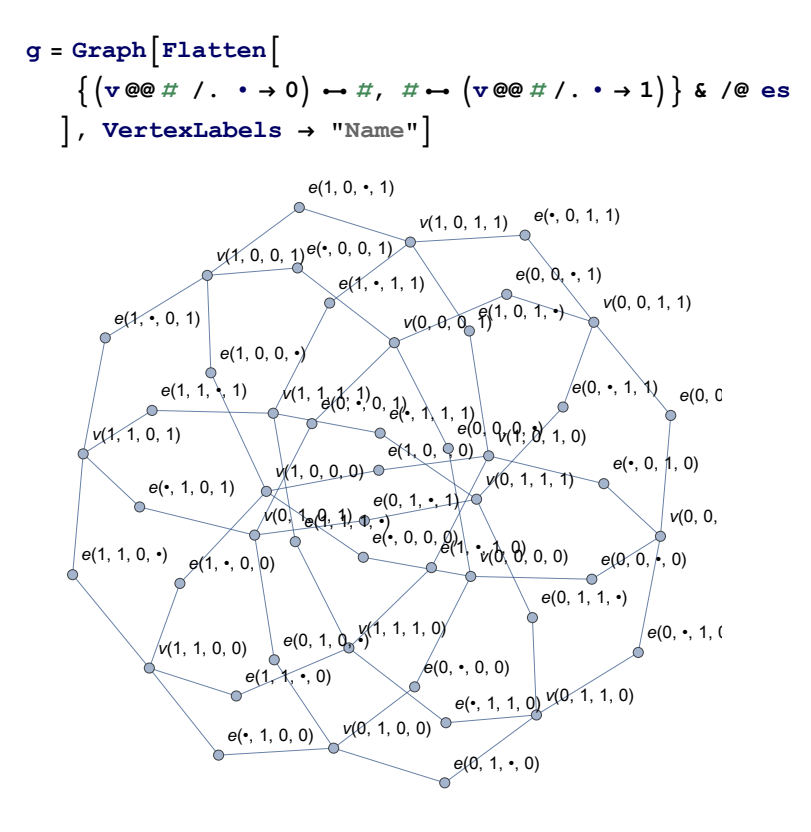

## **pf = FindShortestPath[g]**

ShortestPathFunction $[\{\text{All}, \text{All}\}, \ll \gg]$ 

## **pf[v[0, 0, 0, 0], v[1, 1, 1, 1]]**

 $\{v[0, 0, 0, 0], e[0, \cdot, 0, 0], v[0, 1, 0, 0], e[\cdot, 1, 0, 0],$  $v[1, 1, 0, 0], e[1, 1, 0, \cdot], v[1, 1, 0, 1], e[1, 1, \cdot, 1], v[1, 1, 1, 1])$ 

# **es1 = Flatten@Table[**

```
Insert[#, •, k] & /@ Tuples[e[0, 1], 3],
 {k, 3}
];
```
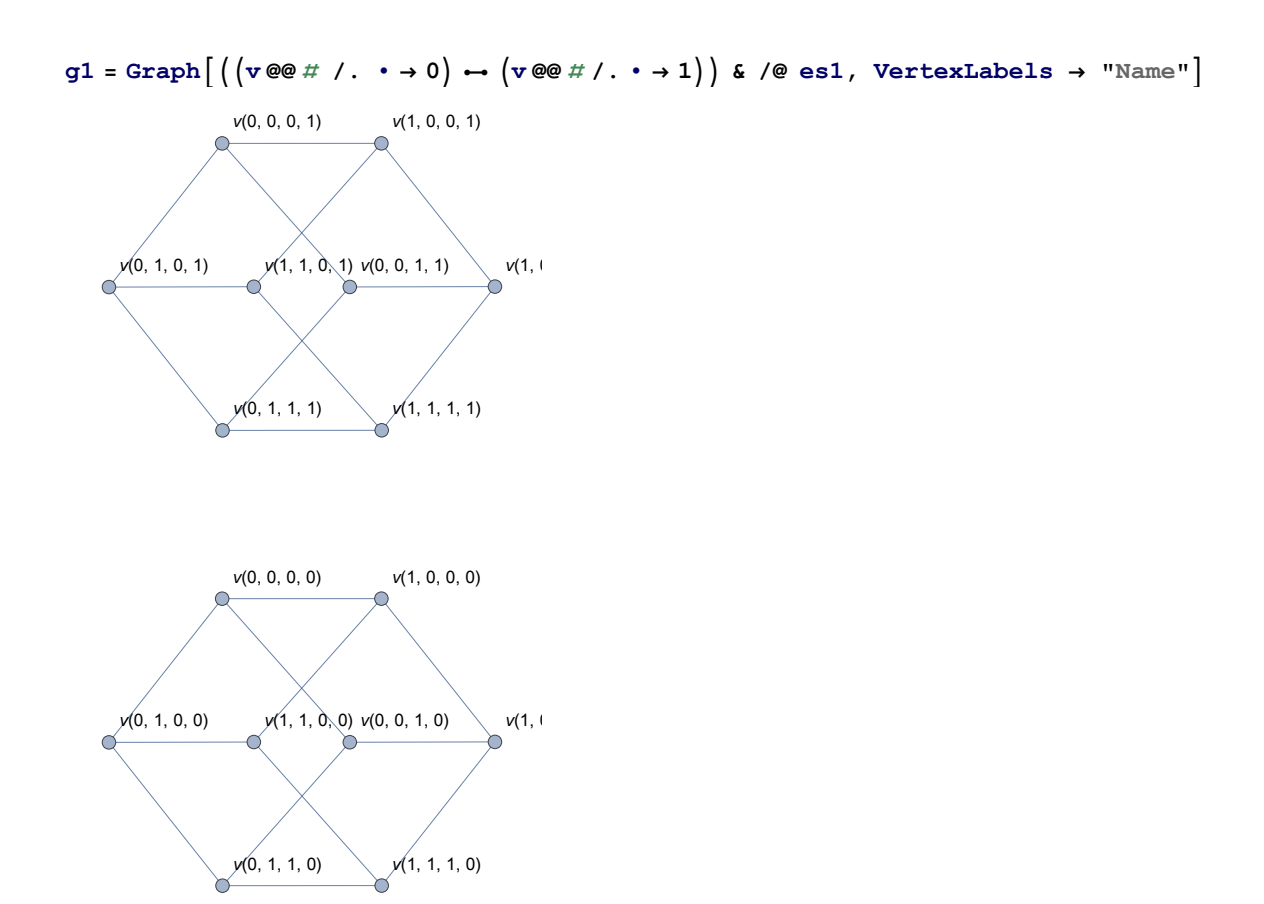

**FindShortestPath[g1, v[0, 0, 0, 0], v[1, 1, 1, 0]]**  $\{v[0, 0, 0, 0], v[1, 0, 0, 0], v[1, 0, 1, 0], v[1, 1, 1, 0]\}$ 

**FindShortestPath[g1, v[0, 0, 0, 0], v[1, 1, 1, 1]]**

{}

#### **ConnectedComponents[g1]**

 ${ \{ [v[0, 0, 0, 1], v[1, 0, 0, 1], v[0, 1, 0, 1], v[0, 0, 1, 1], \} }$  $v[1, 1, 0, 1], v[1, 0, 1, 1], v[0, 1, 1, 1], v[1, 1, 1], 1],$  $\{v[1, 1, 0, 0], v[0, 1, 0, 0], v[1, 0, 0, 0], v[1, 1, 1, 0],$  $v[0, 0, 0, 0], v[0, 1, 1, 0], v[1, 0, 1, 0], v[0, 0, 1, 0])\}$ 

## **? Graph**

Graph[ $\{e_1, e_2, ...\}$ ] yields a graph with edges  $e_i$ .

Graph[ $\{v_1, v_2, \ldots\}$ ,  $\{e_1, e_2, \ldots\}$ ] yields the graph with vertices  $v_i$  and edges  $e_i$ .

Graph $\{..., w_i[v_i, ...], ... \}, \{..., w_j[e_j, ...], ... \}]$ 

yields a graph with vertex and edge properties defined by the symbolic wrappers  $w_k$ .  $\gg$